## **Setzen Sie Ihr Design bis zur roten Linie fort.**

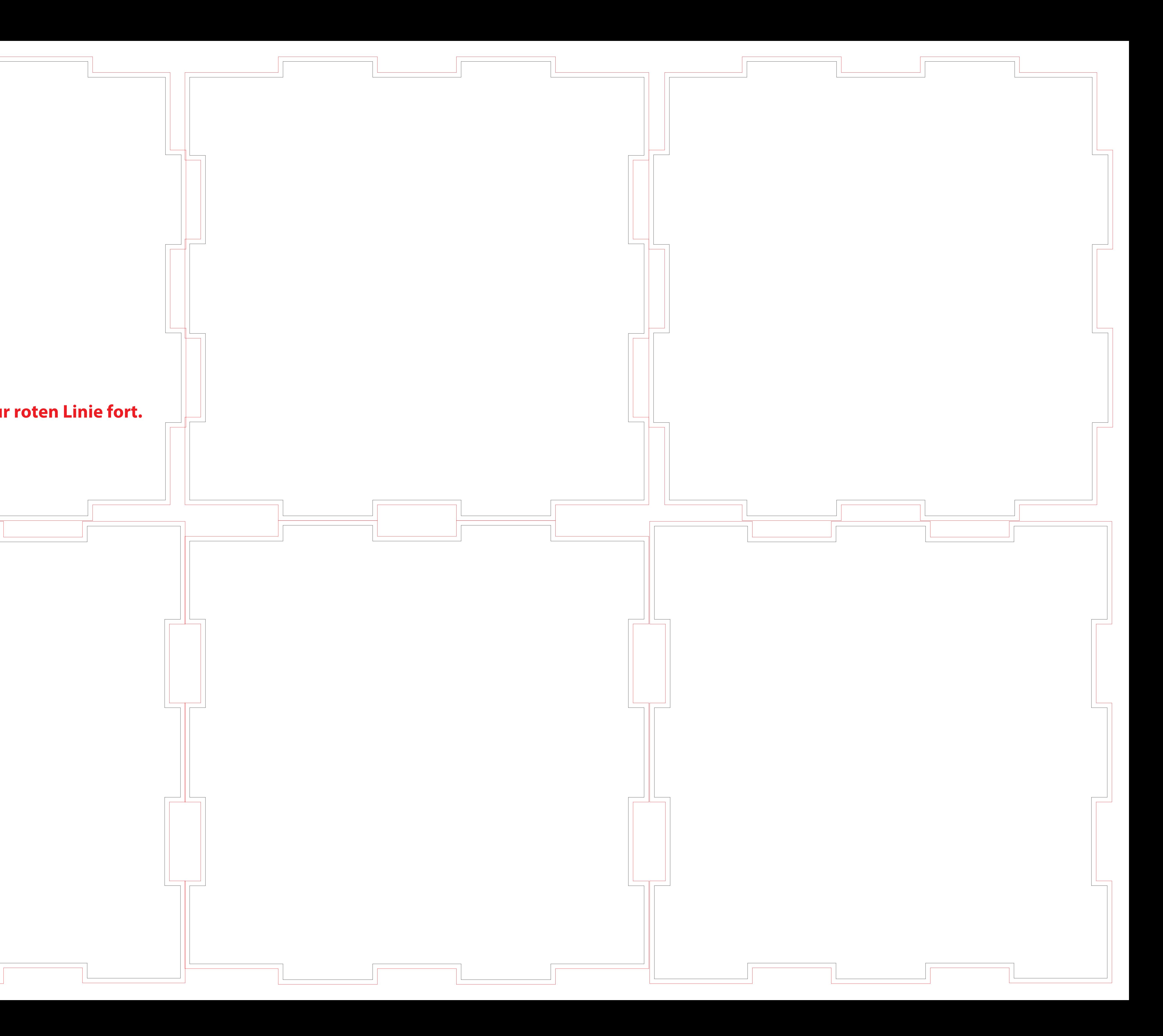

## **Vorlage Weihnachtsblock 3D**  30 cm

Achtung!

Platzieren Sie Ihr Design über der Arbeitszeichnung in dieser Datei. Wichtig: Sie müssen die Arbeitszeichnung aus der Produktionsdatei löschen. Exportieren Sie Ihre Datei als PDF mit dem PDF/X1.a:2001-Profil. . Laden Sie dieses .PDF bei Ihrer Bestellung hoch. .<br>Sie können eine .JPG als alterna · Stellen Sie sicher, dass der Text in Ihrem Design immer in Konturen / Umrisse konvertiert wird. Sie sollten Vollfarbdateie · Wenn Sie Linien und Streifen verwenden, sollten diese nicht dünner sein n 0,25 pt. Gleitlinien müssen mir · Die von uns empfohlene Mindestschriftgröße beträgt 6 pt. Die Wahl der Schriftart bestimmt auch den Grad der Lesbarkeit. · Stellen Sie sicher, dass die Farbabdeckung in Ihrem Design nie höher als 280% ist. (Die Prozentsätze Cyan, Magenta, Yellow und Zwart addieren sich). · Verwenden Sie für tiefes Schwarz / sattes Schwarz die folgende Struktur: C50%: M40%: Y40%: und K100%. Verwenden Sie tiefes Schwarz / sattes Schwarz nur für größere Bereiche und Text. Es wird nicht empfohlen, dies für Text zu verwenden, der kleiner als 15 pt oder Klartext ist. · Das Formatieren mit einer weißen Kontur ('Strich') oder Füllung ('Füllung') darf niemals auf Überdrucken eingestellt werden. Weiß auf Überdruck ist in der endgültigen Drucksache nicht enthalten. **Anschnitt / Zugabe** Die Anschnittlinie gibt den Sicherheitsrand an, an den der Druck außerhalb der Schnittlinie gelangt. Stellen Sie sicher, dass der Druck über die Beschnittlinien verläuft, um weiße Ränder zu vermeiden. **Schnittlinie** Die Anschnittlinie (oder Anschnittlinie) gibt den Sicherheitsabstand an, an dem<br>der Ausdruck erfolgt. Vermeiden Sie weiße Ränder auf Ihren Drucksachen und<br>stellen Sie sicher, dass Ihr Design über diese Linien hinausgeht. **Falte Linie** Die Faltlinie zeigt an, wo wir die Drucksachen zittern lassen, so dass sie sich<br>leicht falten lassen. Möchten Sie nicht, dass ein Text oder ein Bild über die Falz<br>läuft? Positionieren Sie diese Elemente dann so, dass sie d erreichen.